## **Inserir um cartão SD**

Insira um cartão SD comercialmente disponível antes de realizar uma gravação.

Esta aparelho é fornecida com duas entradas para cartão SD. Quando são inseridos dois cartões SD, as gravações podem ser continuadas no outro cartão, mesmo que um dos cartões esteja cheio.

*1* Feche a tela LCD.

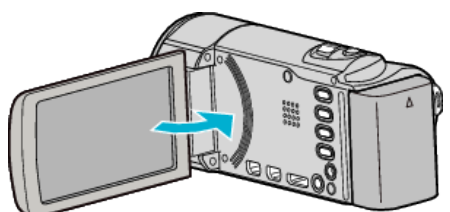

*2* Abra a tampa.

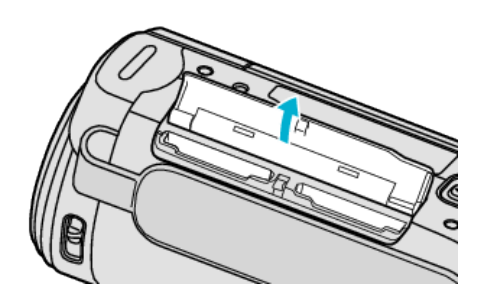

*3* Insira um cartão SD na entrada A.

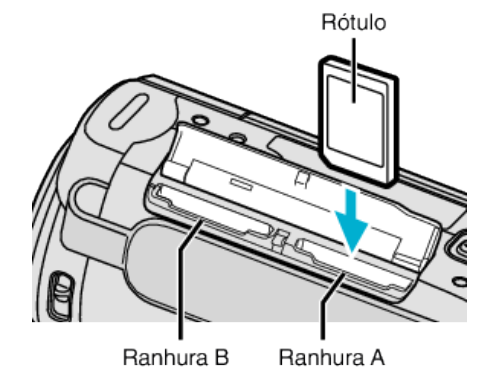

0 Insira com a etiqueta a apontar para fora.

## **CUIDADO :**

- 0 Certifique-se de que não insere o cartão na direcção errada. Pode provocar danos na este aparelho e no cartão.
- 0 Desligue a este aparelho antes de inserir ou retirar um cartão.
- 0 Não toque na área de contato de metal quando inserir o cartão.

## **NOTA :**

- 0 A gravação alterna automaticamente da entrada A para a entrada B depois de o cartão na entrada A estar cheio.
- 0 Para gravar no cartão, é necessário ajustar definições de mídia.
- 0 Se quiser usar um cartão que tenha sido usado noutros dispositivos, é necessário formatá-lo através da função "FORMATAR CARTÃO SD" nas configurações de suporte.

## **Retirar o cartão**

Empurre o cartão SD para dentro uma vez e depois puxe-o para fora.

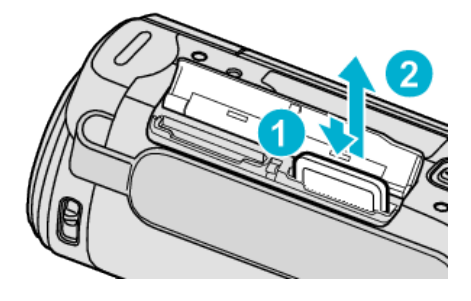